ReconstructMe Free Download For PC (Latest)

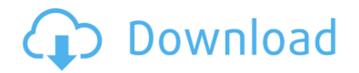

## ReconstructMe Crack Incl Product Key Free [Mac/Win]

ReconstructMe provides a full set of features for scanning. Features include E-SENSE for 3d model reconstruction, 3D view, 3D display, and 3D measurements. E-SENSE is a technology patented by ReconstructMe. It is an innovative... AdvancedRescueFox is intended to create automated data collection for animal rescue teams. It can detect and track multiple objects and moving people in order to be able to provide effective response with the capacity to log data. ... Please go to my other free applications: This program has a global search, and the search box can be set for a range of locations. The search will detect all images in the selected folders that match the criteria. The images will be sorted by size, and save to the selected directory. The current version is a free trial version. This will not open the large images, you... RescueMachines is a collection of applications in an easy to use package. The package contains a number of tools to help protect yourself, your property and your friends. This package is best used for tracking and protecting your own property. However, you can also use it to track children that wander off. This is intended to be used on... ... rate per month." "While I appreciate the App's features and design, it does little to prevent Applets being a major security hole. I had a web server lose access due to an Applets vulnerability and was able to completely disable myself within a day of the event (I hope that you do not have a similar event/problem). ... ...m3u. From then on, I could play every song in the list. It is no wonder that the web site, www.m3u8.net, which was developed to share the playlist, is so popular. The problem with the M3U8 service is that since songs are given as separate files, it could be very annoying to download music. E.g. when

### ReconstructMe Crack+ Full Version [Win/Mac] (Latest)

\* Top functionality for 3D modeling. \* The first-ever recognition and automatic reconstruction technology based on motion. \* Digitizing materials, objects, and scenes. \* Comprehensive image processing. \* Amazingly flexible for any application. ReconstructMe For Windows 10 Crack Features: \* Support multi-camera arrangement, user can select any one of up to 20 cameras during scanning. \* The experimental parametric modeling technology allows the user to create models with maximum details. \* 3D modeling and visualization of frames from different time points. \* User can record their own videos and save them in the modeling area for easy playback during modeling. \* Automatic reconstruction, surface modeling, and material modeling. \* The best game-style feature: add, set and modify your own text, color, and shape. \* Designed to make the workflow even smoother for everyone. Screenshot: You can use the OpenCV Library in the ReconstructMe Full Crack SDK to convert a video stream into a new 3D model. If OpenCV is not installed, you can easily download it from and then import it as a library into the ReconstructMe SDK. This is a quick tutorial on how to install the ReconstructMe SDK into your system, and then how to create a new 3D model. To install the SDK, download the ZIP archive and unzipi it in any location on your system. In the new ReconstructMe application folder. In the example folder, you will find several applications, such as SDK, Create Model, and Live ReconstructMe. First, start the Create Model application and then scan the model that you want to create a new 3D model. To create a new model, you can simply click the "+" button on the modeling interface. The "Generate Model" window will then appear. Choose the "Object" option, and then select the scanning device that you want to use. If you want to use. If you want to use. If you want to use. If you want to use. If you want to use. If you want to use. If you want to use. If you want to use. If you want to use. If you want to use. If you want to use. If you wa

## ReconstructMe

A free download that scans and analyzes 3d real-time models. A front-end for ReconstructMe SDK. The application allows you to scan and analyze 3d real-time models. Resolutions: High  $- 0.3^{\circ}$  Standard  $- 0.5^{\circ}$  Optimal  $- 0.1^{\circ}$  System Requirements: Mac OS X 10.6.8 or later 1024 x 768 resolution 4GB RAM 2GB free disk space For full version of ReconstructMe SDK, please visit: ReconstructMe for Mac OSX ReconstructMe is a handy and reliable application designed as a front-end for ReconstructMe SDK, aiming to provide an easy-to-use 3D reconstructMe SDK. The application allows you to scan and analyze 3d real-time models. Resolutions: High  $- 0.3^{\circ}$  Optimal  $- 0.5^{\circ}$  Optimal  $- 0.5^{\circ}$  Optim

### What's New in the?

Free 3D Scanning for smartphone and tablets. Smallest, fastest, most comfortable scanner. Build your own library. Real-Time 3D Viewing and processing. Print. Export real 3D models. 3D analysis for sports. Social sharing in 3D. Photo editing. • Fast scanning. • Fits in the palm of your hand. • Real-Time 3D Viewing. • Ready to export real models. • Great for 3D analysis. • Export files in 3D for printing. • Photo editing. • Share 3D models. • View in multiple formats. • Print real 3D models. • View in multiple formats. • Print real 3D models. • View in multiple formats. • Print real 3D models. • Compact and above Supported File Formats: • Raw • Raw+exif • Raw+exif+gps+geotag+lens+lightmeter • Raw+exif+gps+geotag+lens+lightmeter • Raw+exif+gps+geo

# System Requirements For ReconstructMe:

Windows 7 or Windows 8 (64 bit) Processor: Intel Core 2 Duo E8400 or AMD Athlon 64 X2 Dual Core (64 bit) Memory: 2 GB RAM Graphics: NVIDIA GeForce GTX 560 or ATI Radeon HD 6970 DirectX: Version 9.0 Hard Drive: 3 GB available space Sound Card: DirectX 9.0-compatible sound card Additional Notes: A gamepad is recommended but is not required Mac

https://kjvreadersbible.com/chapter-and-verse-8-0-0-crack-2022/ https://ashtangayoga.ie/wp-content/uploads/2022/06/takajess.pdf http://bestoffers-online.com/?p=8607 https://grandvenetianvallarta.com/inspyder-power-search-crack-with-license-code-free-for-windows/ https://alumbramkt.com/advanced-pathway-painter-2-27-patch-with-serial-key-download/ https://www.luthierdirectory.co.uk/blue-explorer-1-1-2-0-crack-for-windows-2022/ https://www.zonearticles.com/advert/opengpsx-crack-download-pc-windows/ https://tejarahworld.com/wp-content/uploads/2022/06/Snowy.pdf https://visitfrance.travel/destinations/medical-english-psychiatric-rehabilitation-jumbled-sentences-download-pc-windows-2022-new/ https://eafy.com/reveal-crack-with-license-code-2022/ https://afroid.net/upload/files/2022/06/wqXl6iVvpSFWxLS9UYEr\_08\_a8b8f651ce8727f220720a9d9f1ad1ec\_file.pdf https://www.bourbee.com/wp-content/uploads/2022/06/ottagav.pdf https://cobblerlegends.com/sqirlz-morph-crack/ https://dunstew.com/advert/keepvideo-crack-free-download-3264bit-2022-latest/ https://www.orariocontinuato.it/wp-content/uploads/2022/06/Photo Captions Crack Free 2022 New.pdf http://homeprosinsulation.com/wp-content/uploads/2022/06/olykur.pdf https://cdn.geeb.xyz/upload/files/2022/06/weKwx7ChgK9VQBeqmzE9\_08\_33ef2cc88b47b5c87d094ddb677f19bb\_file.pdf https://timelessflair.com/wp-content/uploads/2022/06/Dirlot.pdf https://thedivahustle.com/wp-content/uploads/2022/06/DbMigration\_NET\_Download\_Updated.pdf https://b-labafrica.net/tomcat-isapi-redirector-for-pc/